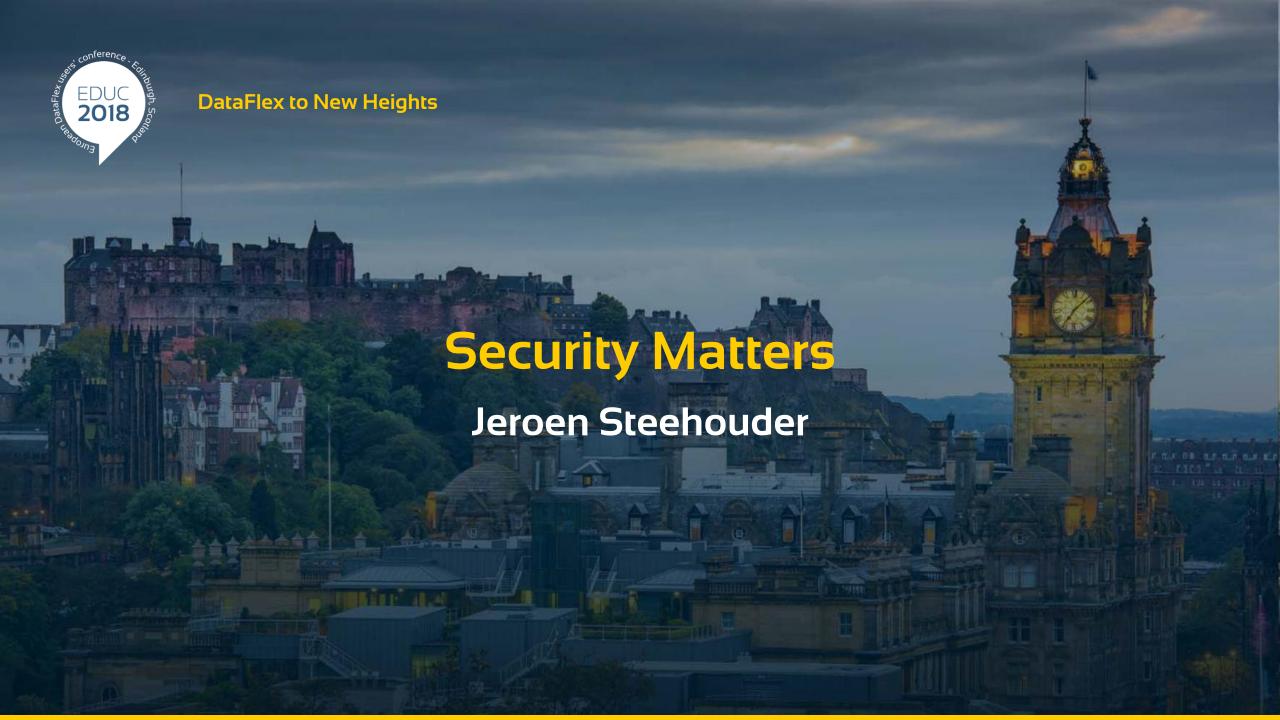

### Introduction

- Seneral Data Protection Regulation (GDPR)
- Global war in cyberspace
- Information security is about access control

### **Core requirements**

- All data access must be controlled
  - Only via systems enforcing the risk mitigations!
- User access can be trusted
  - Effective identification and authentication

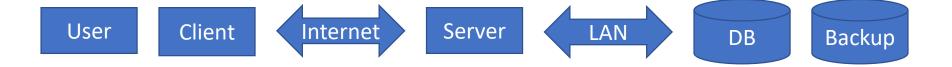

#### The user

- > Identification
- > Authentication
  - Prevent users from using weak (leaked) passwords
  - > Enforce a sane minimum and maximum passcode length
  - Use a password storage algorithm specifically designed for this purpose
  - Do not enforce periodic passcode renewal or complexity rules
- Account recovery
  - Recovery question / password hint
  - > E-mail a recovery link

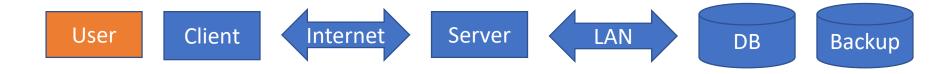

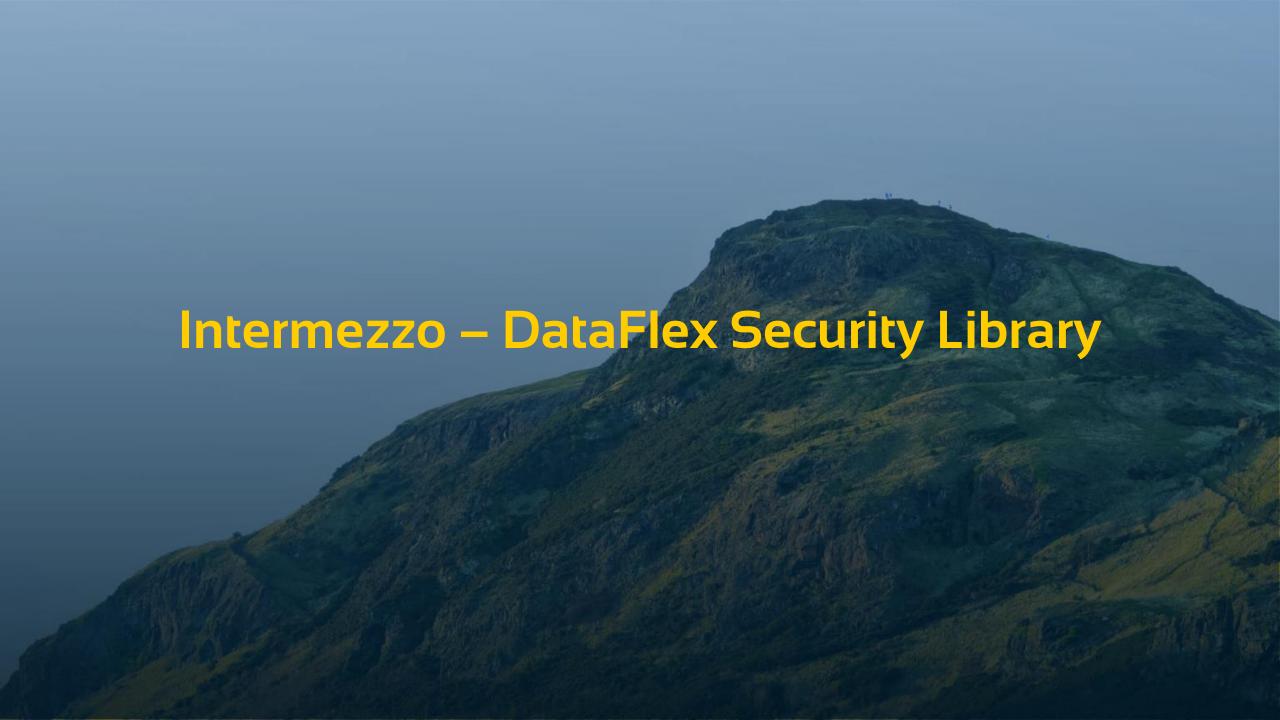

# **Security Library Contents**

- Generic hashes (SHA256)
- > Keyed hashes (HMAC-SHA256)
- Symmetric key encryption (AES-CBC)
- > Authenticated encryption (AES-GCM)
- Passcode storage methods (PBKDF2, scrypt, Argon2)
- > 2FA (TOTP, HOTP, FIDO U2F)

## **Security Library - Philosophy**

- > Flexibility to use multiple engines
  - Microsoft Cryptography API Next Generation (CNG)
  - Libsodium (FOSS dll)
- Simplicity
  - Limited choices to prevent risks
  - Easy to integrate into your products
- Stability
  - > Tested, tested again, and retested again and again...

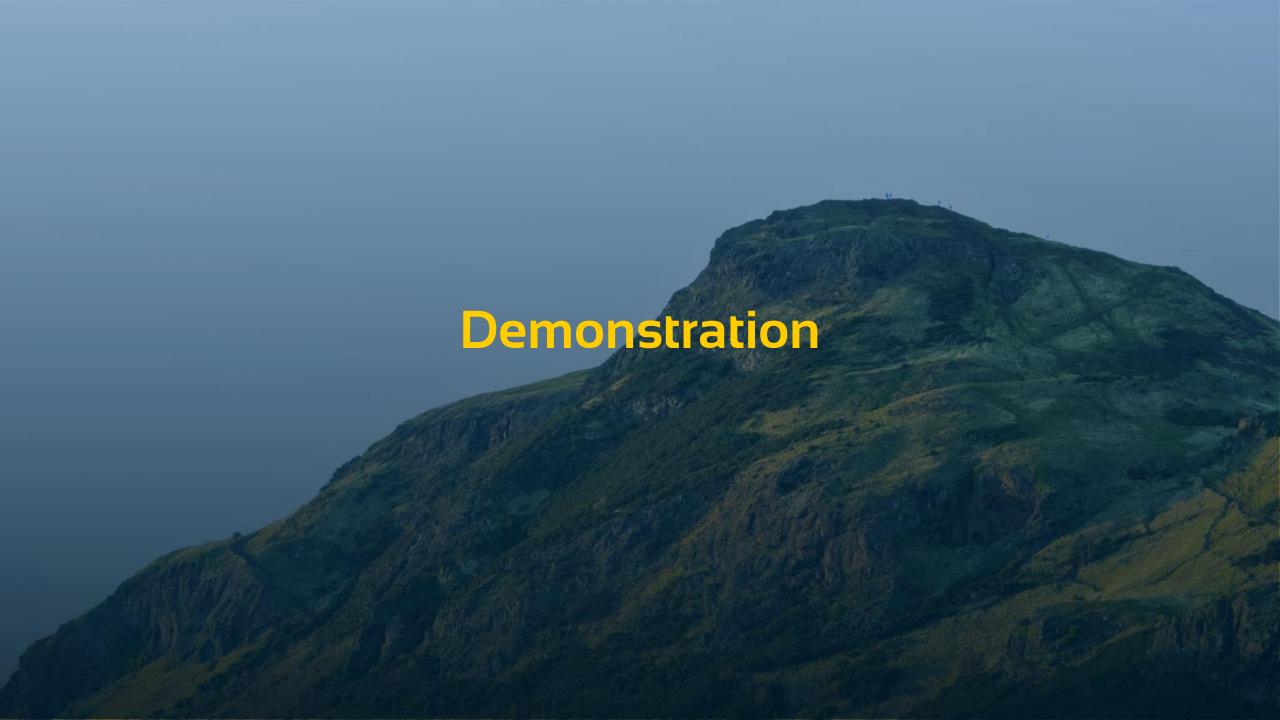

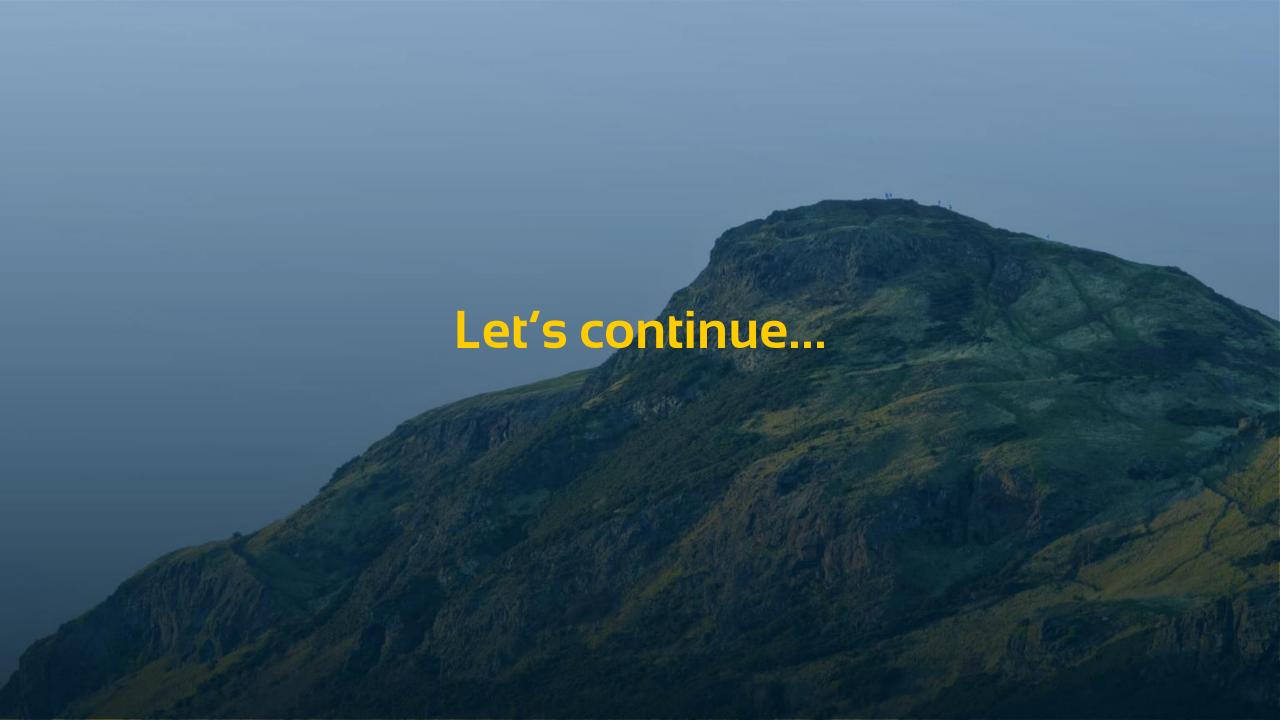

#### The client

- The device may be compromised
- > The user may be milicious
  - Unhide hidden objects
  - Manipulate client-side properties
  - > Send fake calls to the server
  - Attempt SQL injections
  - Attempt URL injections
    - Expect users to forward URLs

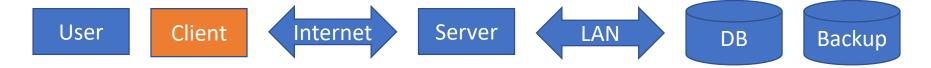

#### The internet

- > Use HTTPS with HSTS for all communication
  - > Develop using self-signed certificates and a fake domain name
    - Choose a non-existing TLD
  - Use a trusted CA for public deployments

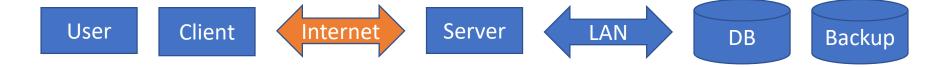

#### The server

- Use managed SQL connections
  - Disable tools access for network deployments
- Harden your server
  - > Unnecessary services
  - > Restricted user account
  - Download/upload locations

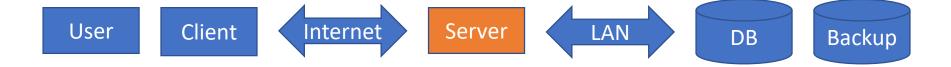

#### The local network and database

- > Several options:
  - Isolate the network physically
  - Encrypt the database connection
  - Encrypt the data before sending it to the DB
- Assess your risks:
  - System & database administrators
  - Physical security
  - > Encrypt your backups: *no exceptions*

User

Client

Internet

Server

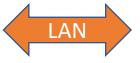

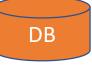

Backup

#### The rest

- Check your development process
  - Code signing and verification (PGP)
  - Sign your exe/dll files immediately after build
- > Educate your employees, customers, and end-users

### Balance

- > 100% security = 0% usability
- Find the balance between security and usability for each project

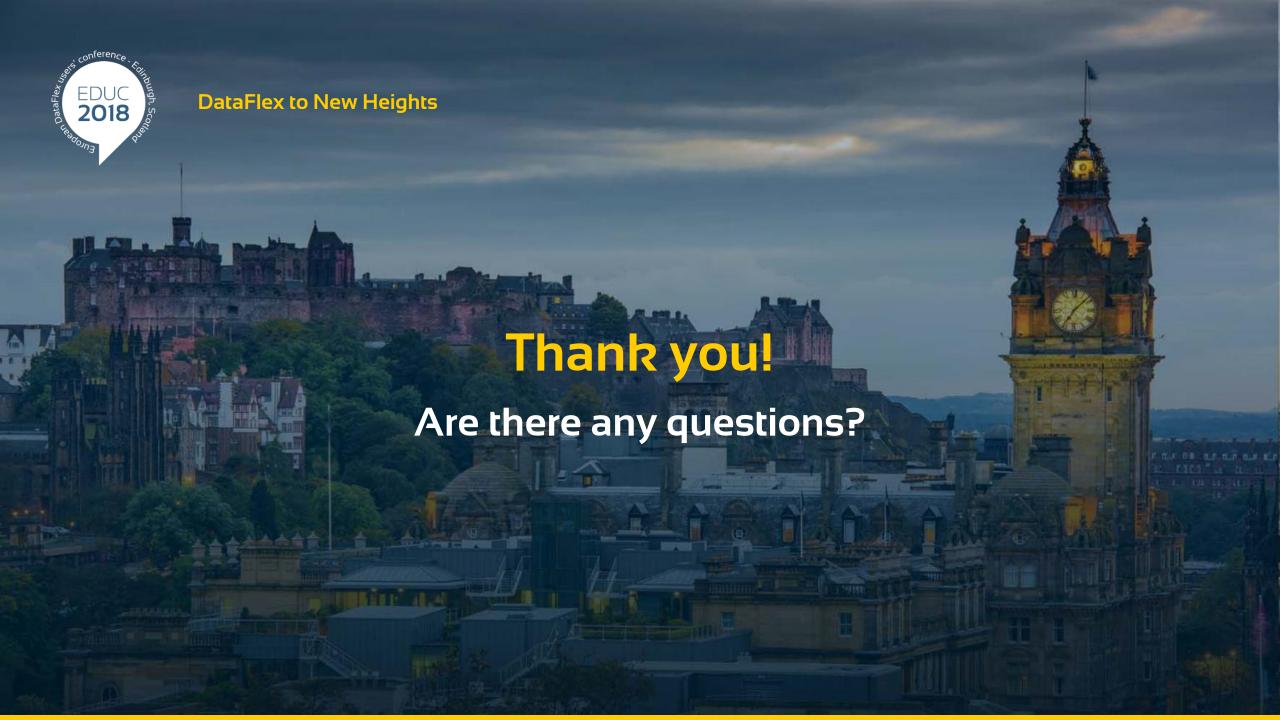